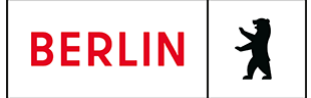

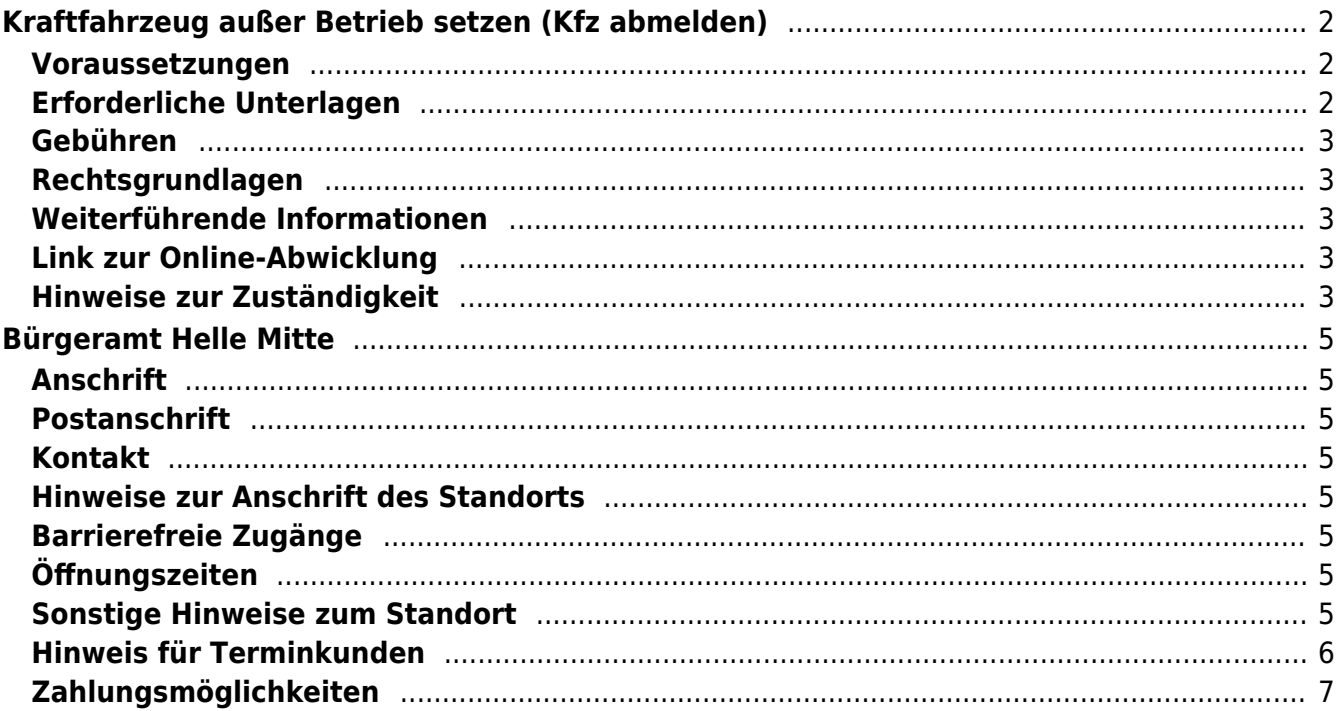

# <span id="page-1-0"></span>Kraftfahrzeug außer Betrieb setzen (Kfz abmelden)

Sie können Ihr Auto oder Motorrad oder anderes Kraftfahrzeug außer Betrieb setzen, zum Beispiel

- wenn Sie beabsichtigen, es zu verkaufen
- wenn Sie es vorübergehend nicht nutzen oder
- wenn Sie es verschrotten lassen.

Statt "außer Betrieb setzen" sagt man auch "stilllegen" oder "abmelden".

Nach der Außerbetriebsetzung müssen Sie für das Fahrzeug keine Versicherung und keine Steuern mehr zahlen. Von der Außerbetriebsetzung informieren wir deshalb

- Ihre Kfz-Versicherung und
- die Zollverwaltung, die die Kfz-Steuer erhebt.

Das außer Betrieb gesetzte Fahrzeug darf jedoch auf öffentlichen Straßen nicht mehr gefahren oder abgestellt werden.

Seit dem 01.10.2017 ist es möglich, Fahrzeuge online außer Betrieb zu setzen. Bitte beachten Sie, dass hier andere Voraussetzungen gelten.

#### **Kennzeichen reservieren bei Wiederzulassung des KFZ**

Für die erneute Wiederzulassung des Fahrzeuges kann das Kennzeichen für 12 Monate reserviert werden. Für nicht in Berlin registrierte Fahrzeuge kann grundsätzlich keine Reservierung veranlasst werden. Sofern Sie das bisherige Kennzeichen für ein anderes Fahrzeug verwenden möchten, ist die Reservierung durch die Bürgerämter nicht möglich. In diesen Fällen können Sie im Nachgang der Außerbetriebsetzung das Kennzeichen online reservieren. Wir weisen darauf hin, dass die Online-Reservierung zeitnah durchgeführt werden sollte. Des Weiteren kann die Reservierung direkt bei der Zulassungsbehörde, ebenso im Rahmen der Außerbetriebsetzung, vorgenommen werden. Die Reservierungsdauer für die Reservierung auf ein anderes Fahrzeug beträgt drei Monate. Ein Anspruch auf eine Zuteilung des reservierten Kennzeichen besteht allerdings nicht.

#### <span id="page-1-1"></span>**Voraussetzungen**

#### **Vollständige Unterlagen**

Bringen Sie alle Unterlagen mit, die unter "Erforderliche Unterlagen" genannt sind.

Wenn Ihnen nicht alle Unterlagen vorliegen oder ein Fahrzeugdiebstahl vorliegt, ist die Außerbetriebsetzung nur bei der KFZ-Zulassungsbehörde möglich (mehr unter "Weiterführende Informationen").

#### <span id="page-1-2"></span>**Erforderliche Unterlagen**

**Zulassungsbescheinigung Teil I, soweit vorhanden mit**

**Anhängerverzeichnis**

- **ggf. Fahrzeugschein, soweit vorhanden mit Anhängerverzeichnis und Fahrzeugbrief**
- **beide Kennzeichenschilder bzw. das Kennzeichenschild bei einem Motorrad oder Leichtkraftrad**
- **ggf. Verbleibs- oder Verwertungsnachweis** Liegt kein Verwertungsnachweis vor, geht die Zulassungsbehörde davon aus, dass das Fahrzeug nicht verwertet wurde.

### <span id="page-2-0"></span>**Gebühren**

- 7,50 Euro für die Außerbetriebsetzung
- 2,60 Euro zusätzlich, sofern eine Reservierung für das Berliner Kennzeichen für dasselbe Fahrzeug gewünscht wird
- 12,60 Euro für die Außerbetriebsetzung mit Verwertungsnachweis

# <span id="page-2-1"></span>**Rechtsgrundlagen**

**Fahrzeug-Zulassungsverordnung (FZV) § 14 - Außerbetriebsetzung, Wiederzulassung**

([https://www.gesetze-im-internet.de/fzv\\_2011/\\_\\_14.html](https://www.gesetze-im-internet.de/fzv_2011/__14.html))

- **Straßenverkehrszulassungsordnung (StVZO)** ([https://www.gesetze-im-internet.de/stvzo\\_2012/\)](https://www.gesetze-im-internet.de/stvzo_2012/)
- **Verordnung über die Überlassung und umweltverträgliche Entsorgung von Altautos (AltAutoV)** (<https://www.gesetze-im-internet.de/altautov/>)
- **Gebührenordnung für Maßnahmen im Straßenverkehr (GebOSt)** ([https://www.gesetze-im-internet.de/stgebo\\_2011/](https://www.gesetze-im-internet.de/stgebo_2011/))

# <span id="page-2-2"></span>**Weiterführende Informationen**

- **Termin vereinbaren bei der KFZ-Zulassungsbehörde (LABO)** ([https://www.berlin.de/labo/mobilitaet/kfz-zulassung/formular.910499.php\)](https://www.berlin.de/labo/mobilitaet/kfz-zulassung/formular.910499.php)
- **Kraftfahrzeug außer Betrieb setzen, unvollständige Unterlagen (Kfz abmelden)**

(<https://service.berlin.de/dienstleistung/325881/>)

# <span id="page-2-3"></span>**Link zur Online-Abwicklung**

https://service.berlin.de/dienstleistung/326618/

### <span id="page-2-4"></span>**Hinweise zur Zuständigkeit**

#### **Bürgeramt**

Die Dienstleistung kann bei allen Bürgerämtern in Anspruch genommen werden (bei Vorlage aller Unterlagen, einschließlich der Nummernschilder mit unbeschädigten Siegelplaketten).

#### **Landesamt für Bürger- und Ordnungsangelegenheiten (LABO)**

Die Dienstleistung kann auch bei der KFZ-Zulassungsbehörde in Anspruch genommen werden.

- Einen Termin bei der KFZ-Zulassungsbehörde können Sie über das [Kontaktformular](https://www.berlin.de/labo/mobilitaet/kfz-zulassung/formular.910499.php) vereinbaren.
- Die Außerbetriebsetzung eines Fahrzeuges mit Wechselkennzeichen ist ausschließlich bei der KFZ-Zulassungsbehörde möglich.

## **Informationen zum Standort**

# <span id="page-4-0"></span>Bürgeramt Helle Mitte

## <span id="page-4-1"></span>**Anschrift**

Alice-Salomon-Platz 3 12627 Berlin

## <span id="page-4-2"></span>**Postanschrift**

Bürgeramt 12591 Berlin

# <span id="page-4-3"></span>**Kontakt**

Telefon: (030) 115 Informationen zum 115 Service-Center:<https://www.berlin.de/115/> Fax: (030) 90293-2545 Internet: [https://www.berlin.de/ba-marzahn-hellersdorf/politik-und-verwaltung/aemter/amt-fu](https://www.berlin.de/ba-marzahn-hellersdorf/politik-und-verwaltung/aemter/amt-fuer-buergerdienste/buergeraemter/) [er-buergerdienste/buergeraemter/](https://www.berlin.de/ba-marzahn-hellersdorf/politik-und-verwaltung/aemter/amt-fuer-buergerdienste/buergeraemter/) E-Mail: [buergeramt.hellemitte@ba-mh.berlin.de](mailto:buergeramt.hellemitte@ba-mh.berlin.de)

#### <span id="page-4-4"></span>**Hinweise zur Anschrift des Standorts**

Eingang: Kurt-Weill-Gasse 6

# <span id="page-4-5"></span>**Barrierefreie Zugänge**

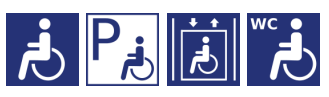

[Erläuterung der Symbole](https://service.berlin.de/hinweise/artikel.2699.php)

# <span id="page-4-6"></span>**Öffnungszeiten**

- Montag: 07:30-15:00 Uhr (nur mit Termin)
- Dienstag: 10:00-18:00 Uhr (nur mit Termin)
- Mittwoch: 07:30-14:00 Uhr (nur mit Termin)
- Donnerstag: 10:00-18:00 Uhr (nur mit Termin)
- Freitag: 07:30-13:00 Uhr (nur mit Termin)

### <span id="page-4-7"></span>**Sonstige Hinweise zum Standort**

(vom 15.11.2021)

#### **Abholung bereits beantragter Personaldokumente:**

Eine Abholung bereits beantragter Personaldokumente ist nur mit einem vorher per [E-Mail](mailto:buergeramt.marzahnerpromenade@ba-mh.berlin.de) oder schriftlich vereinbarten Termin möglich.

#### **berlinpass und Berlin-Ticket S:**

Bitte beachten Sie die hierfür geltenden Sonderregelungen zur betreffenden Dienstleistung [berlinpass beantragen](https://service.berlin.de/dienstleistung/121742) [berlinpass verlängern](https://service.berlin.de/dienstleistung/325147)

#### **Schriftliche Beantragung von Dienstleistungen:**

Folgende Dienstleistungen können Sie problemlos postalisch beantragen:

- 1. Meldebescheinigung
- 2. Wegzug ins Ausland
- 3. Abmeldung einer Nebenwohnung
- 4. Gewerbezentralregisterauszug
- 5. Melderegisterauskünfte
- 6. Anforderung der Steueridentifikationsnummer
- 7. Anzeige des Verlustes von Dokumenten
- 8. Nachreichung einer Wohnungsgeberbescheinigung
- 9. Befreiung von der Ausweispflicht
- 10. Führungszeugnis beantragen

Die Antragsformulare, Postanschrift, Faxnummer und E-Mail-Adresse sind in der [Dienstleistungsdatenbank](https://www.berlin.de/ba-marzahn-hellersdorf/politik-und-verwaltung/aemter/amt-fuer-buergerdienste/dienstleistungen/service.252488.php) zu finden. Bitte beachten Sie, die in der Dienstleistungsdatenbank geforderten Unterlagen in Kopie einzureichen und die Anträge auszufüllen und eigenhändig zu unterschreiben.

#### **Sonstige Nachfragen**

Generelle Nachfragen können Sie gern an [buergeramt.marzahnerpromenade@ba](mailto:buergeramt.marzahnerpromenade@ba-mh.berlin.de)[mh.berlin.de](mailto:buergeramt.marzahnerpromenade@ba-mh.berlin.de) richten.

- Ein Automat zur digitalen Erfassung eines Fotos, der Fingerabdrücke und der Unterschrift für Personalausweise, vorläufige Personalausweise und Reisepässe ist vorhanden und kann gegen eine Gebühr von 4,50 EUR genutzt werden.
- Kopien zur Vorgangsbearbeitung sind bei Vorsprache bereits mitzubringen. Ein Kopierer ist vorhanden. In Einzelfällen können Kopien (kostenpflichtig) nachgefertigt werden.

#### <span id="page-5-0"></span>**Hinweis für Terminkunden**

# **Allgemeine Information:**

#### **Terminbuchung und Terminbearbeitung:**

**Kann ich spontan und ohne Termin im Bürgeramt vorsprechen?**

Nein. Aus Gründen des Infektionsschutzes ist eine Vorsprache im Bürgeramt nur mit einem Termin möglich. Sollten Sie spontan erscheinen, kann Ihr Anliegen leider nicht bearbeitet werden.

#### **Wie komme ich an einen Termin?**

Termine können [online](https://service.berlin.de/terminvereinbarung) oder über das Bürgertelefon (030) 115 gebucht werden.

Terminanfragen können Sie auch schriftlich an das Bezirksamt Marzahn-Hellersdorf, Fachbereich Bürgerämter BackOffice, 12591 Berlin richten.

#### **Schriftliche Antragstellung**

Bitte beantragen Sie soweit möglich Ihre Dienstleistungen schriftlich (siehe unten). Die Bearbeitung Ihres Anliegens erfolgt schnellstmöglich.

#### **Sie haben Fragen zu einzelnen Dienstleistungen der Bürgerämter?**

Fragen zu den Dienstleistungen der Bürgerämter können Sie nicht nur an das Bürgertelefon (030) 115 richten, sondern dafür auch die auf den Internetseiten unserer Bürgerämter hinterlegte E-Mail-Adresse nutzen.

#### **Terminkunden**

Wir bitten um rechtzeitiges Erscheinen (5 Minuten vorher). Bitte halten Sie beim Betreten des Bürgeramtes Ihre Vorgangsnummer bereit. Sie können dann im Wartebereich Platz nehmen und werden über diese Vorgangsnummer aufgerufen.

#### **Dienstleistungen ohne Vorsprache**

Es besteht für einzelne Dienstleistungen die Möglichkeit, diese ohne persönliche Vorsprache zu erledigen. Weitere Informationen auf unserer [Homepage...](https://www.berlin.de/ba-marzahn-hellersdorf/politik-und-verwaltung/aemter/amt-fuer-buergerdienste/buergeraemter/artikel.252549.php)

### <span id="page-6-0"></span>**Zahlungsmöglichkeiten**

Am Standort kann nur mit girocard (mit PIN) (ehemals EC Karte) bezahlt werden. (keine Barzahlung)